### 【お問い合わせ】日総ブレイン株式会社 キャリア形成支援制度事務局 **TEL**:**0120-32-6541 MAIL**:**brain-ps@nsbrain.jp**

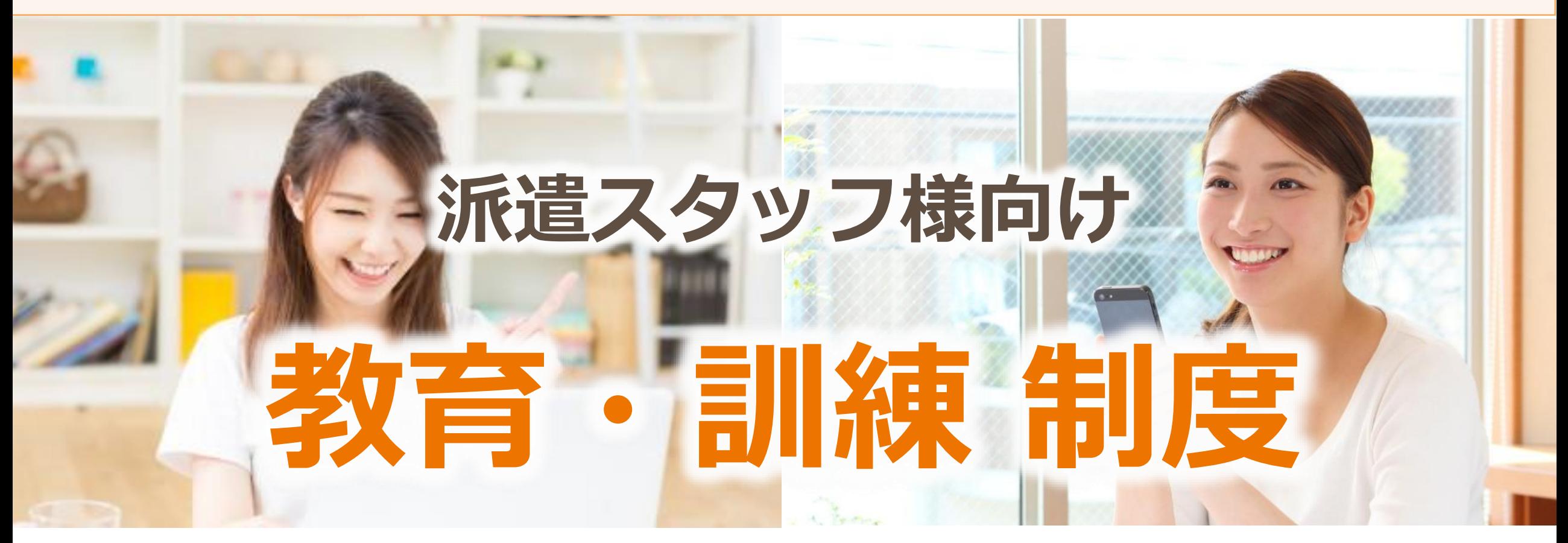

# **キャリア形成支援制度**

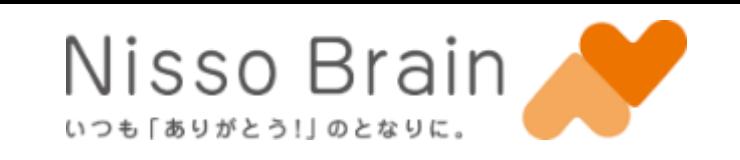

**受講規則**

#### **【平日勤務もしくはシフトでご就業の方】**

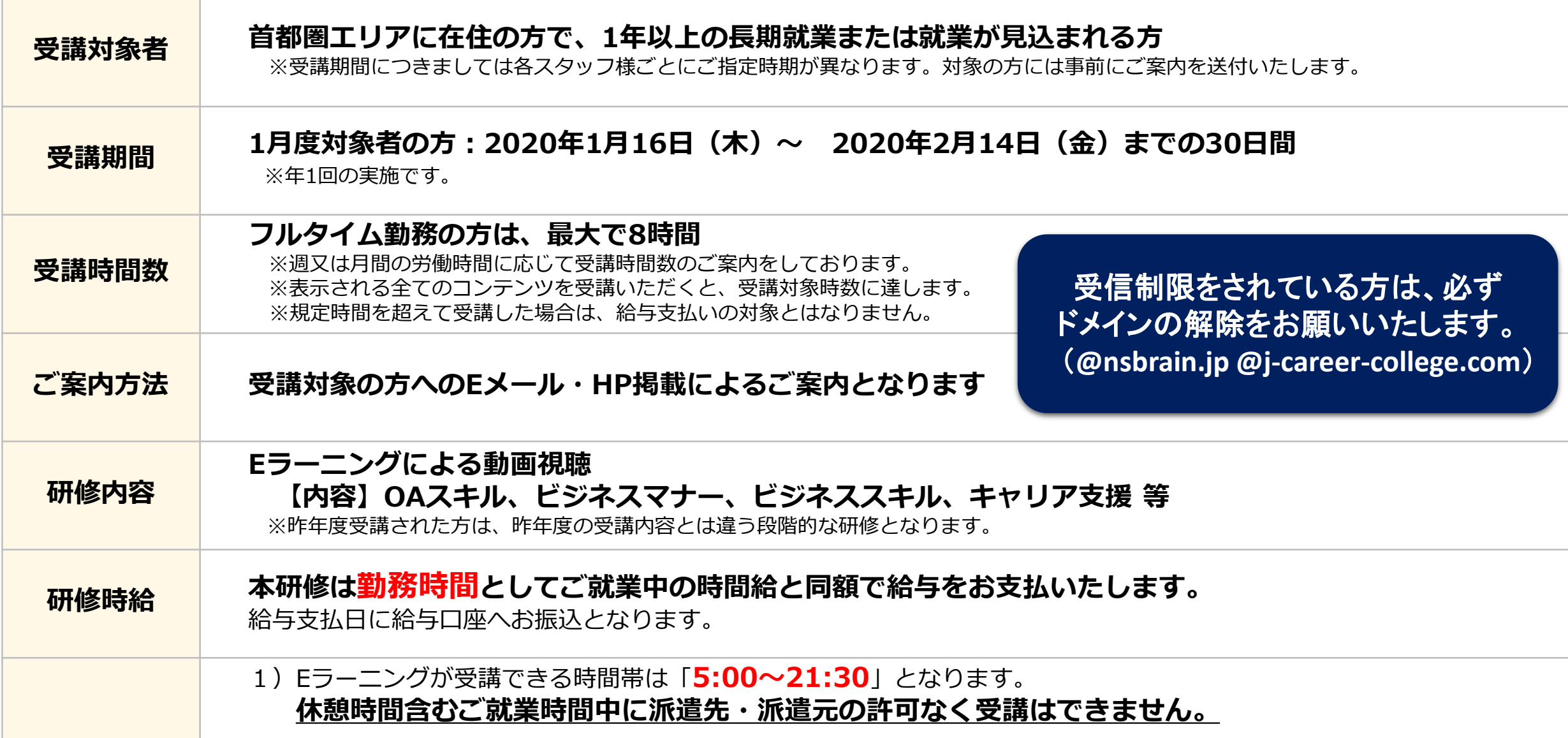

終業時間後(派遣先を退勤後)または、休日に受講してください。 7日連続勤務にならないよう、4週に計4日のお休み(法定休日)を確保してください。 日曜日を起算日として、土曜日までの間に1日はお休み(受講しない日)をお取りください。 1分でも受講してしまうと、システム上「出勤」になり連続した勤務になってしまいますので十分ご注意ください。

#### **【夜勤にてご就業の方】**

上記期間で【当日夜が出勤日ではない日】に受講をお願いいたします。 7日連続勤務にならないよう、4週に計4日のお休み(法定休日)を確保してください。 日曜日を起算日として、土曜日までの間に1日はお休み(受講しない日)をお取りください。 1分でも受講してしまうと、システム上「出勤」になり連続した勤務になってしまいますので十分ご注意ください。

- 2)有給休暇取得日には受講できません。ご受講いただいても勤務時間としてのお支払いができません。
- 3)当研修は、受講期間内に全てのコンテンツを受講してください。 派遣契約期間外に受講された場合は、無効となりますのでご注意ください。
- 4)PC・スマートフォン・タブレットで受講が可能です。ガラケーには対応しておりません。

動画は、最初から最後まで正しく視聴して下さい。

日総ブレインでは、労働者派遣法に基づき、ご就業中の派遣スタッフの皆様のキャリアアップをサポートするための「キャリア形成支援 制度」を設けております。その上で、皆様のキャリアにとって必要な能力を身に着けていただくことができるよう、教育・訓練のご案内 をしております。

# **教育訓練受講の流れ**

Nisso Brain いつも 「ありがとう!」 のとなりに。

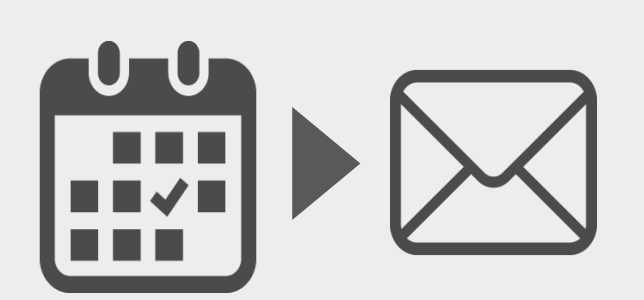

## **よくあるQ&A**

**Q1**

**A1**

#### **教育訓練は、必ず受講しなければならないです か?**

-------------------------------------------------------- 労働者派遣法により、年に1回、最大8時間の研修受講 が義務付けられております。法律で定められた教育訓練 ですので、期間内にできる限りの受講をお願いいたしま す。

※契約期間外の受講、勤務時間の休憩中、有給休暇取得 日等は受講できませんのでご注意ください。

受講規則と合わせてご確認ください。ご不明な点がございましたら、キャリア形成 支援事務局までお問い合わせください。

キャリア形成支援事務局より、受講 1ヵ月前を目安に受講に関するご案内 をメールにてお知らせいたします。 受講開始までに必ず内容をご確認く ださい。

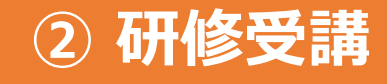

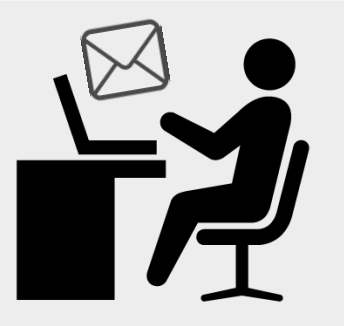

受講された時間を勤務時間として 算出し、ご就業中の時間給と同額 にて計算し給与日に給与口座へお 支払いたします。

@j-career-college.comのアカウント通 知メールは、開始日の9:30以降に配信さ れます。

利用時間は**5:00~21:30**までです。指定 された受講期間内に、表示されている全て のコンテンツをご受講ください。

**Q2**

**A2**

**Q4**

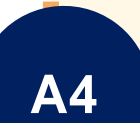

#### **当日にアカウントメールが届かない場合は、どう したらよいですか?**

------------------------------------------------- まずは、迷惑メールなどの受信制限を今一度ご確認くだ さい。受講開始日の9:30以降に、

@j-career-college.comのアドレスからアカウントのご 案内メールが届きます。ドメイン指定解除の確認ができ ましたら、下記の事務局までご連絡ください。アカウン

ト再発行のメールを送付いたします。

**A5**

#### **平日週5日で勤務している場合は、どのように受 講したらよいですか?**

#### **Q5 動画が上手く見れないときは、どうしたら良い ですか?** -------------------------------------------------------------------

動画視聴時に不具合が生じる場合、以下いづれかの可能 性がございます。

- ・ネットワーク環境に不具合がある
- ・回線速度が足りていない
- ・推奨環境を利用していない
- ・過去の履歴がたまっている為、キャッシュ削 除後に再起動する必要がある
- ・セキュリティ設定が強固である 等

**① 受講のご案内 ② 研修受講 ③ 給与口座へ振込**

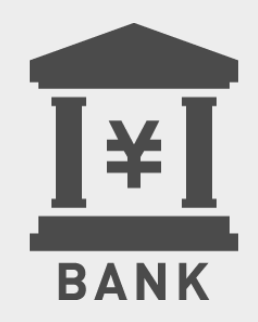

※推奨環境に関しては、サイト内のQ&A「システム利用の推奨環境」を ご覧ください。

.........................

※またコンテンツの途中から受講することができます。

※コンテンツ内の各チャプターの最初からの受講となります。

**A3**

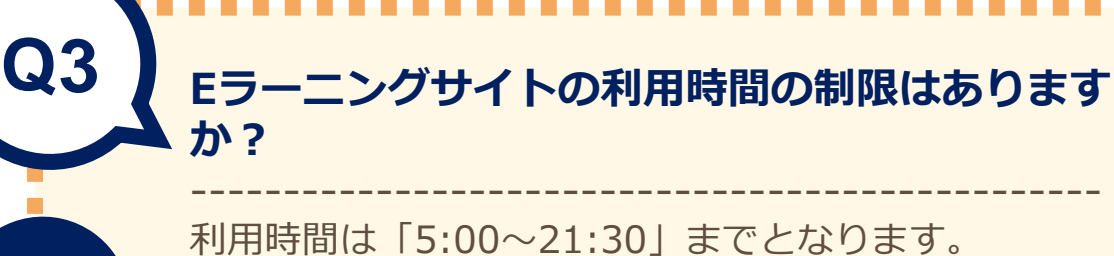

21:30以降は受講者側の操作ができなくなりますので、 それまでに視聴を終えるようにしてください。 21:30までにログインもしくはチャプターの受講開始操 作をしている場合は、22:00まで視聴のみ可能です。 (受講開始、早送り、一旦停止等はできません)

#### **土日休みではないシフトで勤務している場合は、どの ように受講したらよいですか?**

--------------------------------------------------------

日曜日を起算日として、土曜日までの間に1日はお休み(受講 しない日)をお取りいただきご受講ください。**7日連続勤務に ならないよう、法定休日の確保をお願いいたします。**

勤務時間の前後に少しずつ受講されるか、休日に8時間もしく は4時間ずつ2回に分けて受講するなど、ご予定に合わせてご 受講いただけます。

上記と同じく有給休暇取得日も受講はできませんのでご注意 ください。

----------------------------------------------------------------

最大8時間を受講される方は、下記の方法で少しずつ受 講されることをお勧めします。

- ・平日の勤務時間の前後に少しずつ受講する
- ・土曜日もしくは日曜日のどちらか1日を利用して受講
- ・平日と休日を利用して受講する

#### 【注意事項】

研修は「勤務時間」と同じになりますので、土日連続して受講 してしまうと連勤となってしまい休日確保ができません。また、 給与支払いの対象外となってしまいます。1分でも受講するとシ ステム上「出勤」になってしまいますので、法定休日を1日確保 していただくようお願いいたします。 また、同じく有給休暇取得日や勤務時間の休憩時間も受講はで きませんのでご注意ください。

⑥ 動画教材の受講

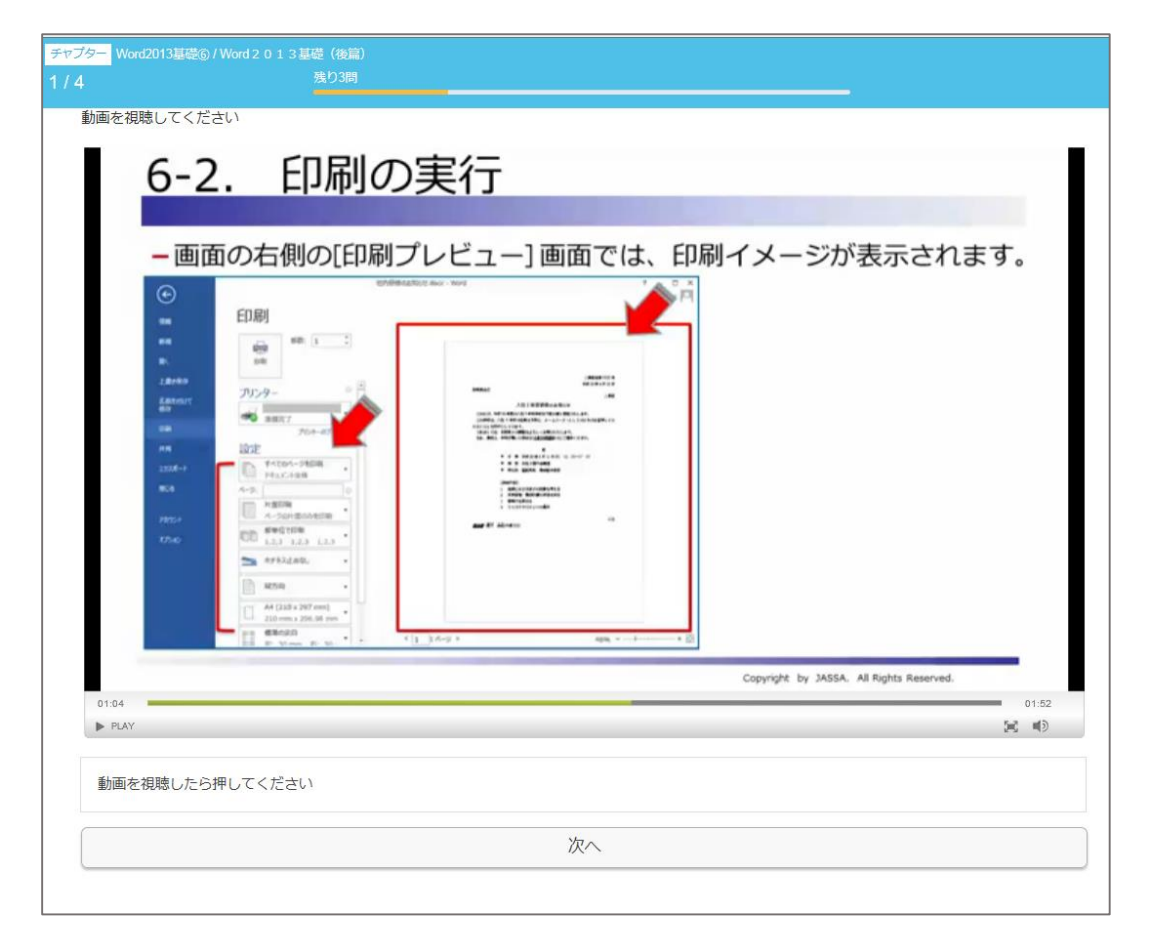

- 1. [▶PLAY]ボタンを押して動画を再生
- 2. 最後まで視聴したら、「動画を視聴したら押して ください」をチェックし「終了する」
- 3. 1つのチャプターを受講完了すると、 次のチャプターが受講できます。 全てのチャプターを受講してください。
- ※音声を含むコンテンツがありますので、必要に応じて イヤホン等のご用意をした上で受講してください。 ※受講中にブラウザを閉じた場合でも、チャプターの 先頭から再度受講することができます。

TEL :0120-32-6541(平日9:00~18:00) MAIL: brain-ps@nsbrain.jp

### ⑦ 確認テストの実施

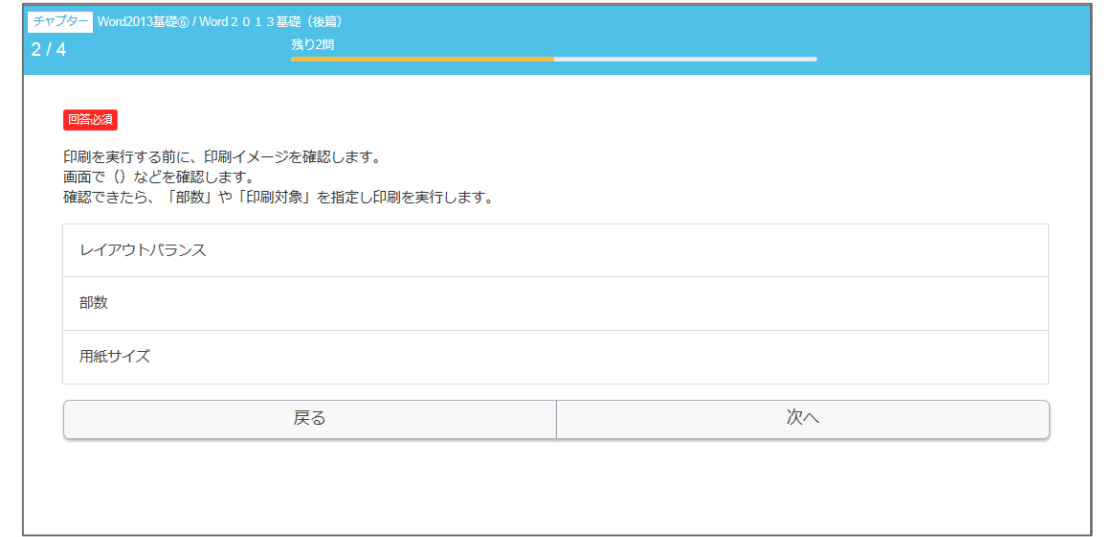

【受講に関するお問い合わせ】 サイト上のQ&Aを参照の上、解決しない場合には、 日総ブレイン キャリア形成支援制度 事務局 までご連絡ください。

① 受講開始の約1ヶ月前を目安に、キャリア形成 支援事務局からメールにて研修のご案内を送付

いたします。 (送付アドレス:**brain-ps@nsbrain.jp**) 状況により、営業担当からもご案内する場合が ございます。

- ② 受講開始日の9:30以降に、下記アドレスから Eラーニングログインのためのアカウント通知 メールが届きます。 (**@j-career-college.com**)
- ③ ②のメールに記載された情報をもとにログイン。

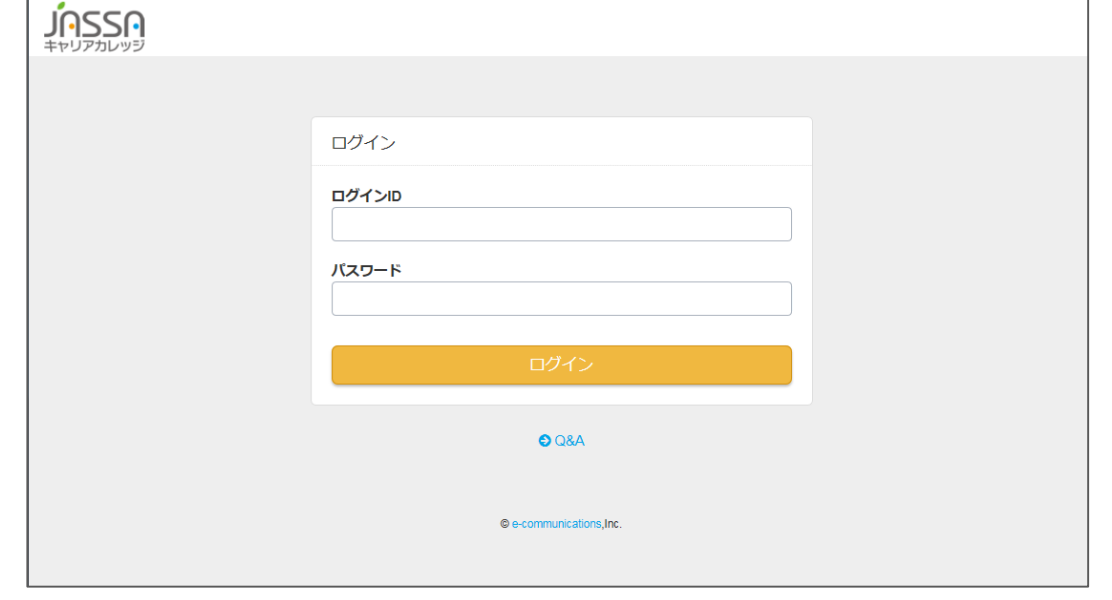

④ ログインをすると、未実施コンテンツの一覧が 表示されます。受講の順序は自由に選択できま すが、期間内に**全てのコンテンツ**を受講完了し てください。

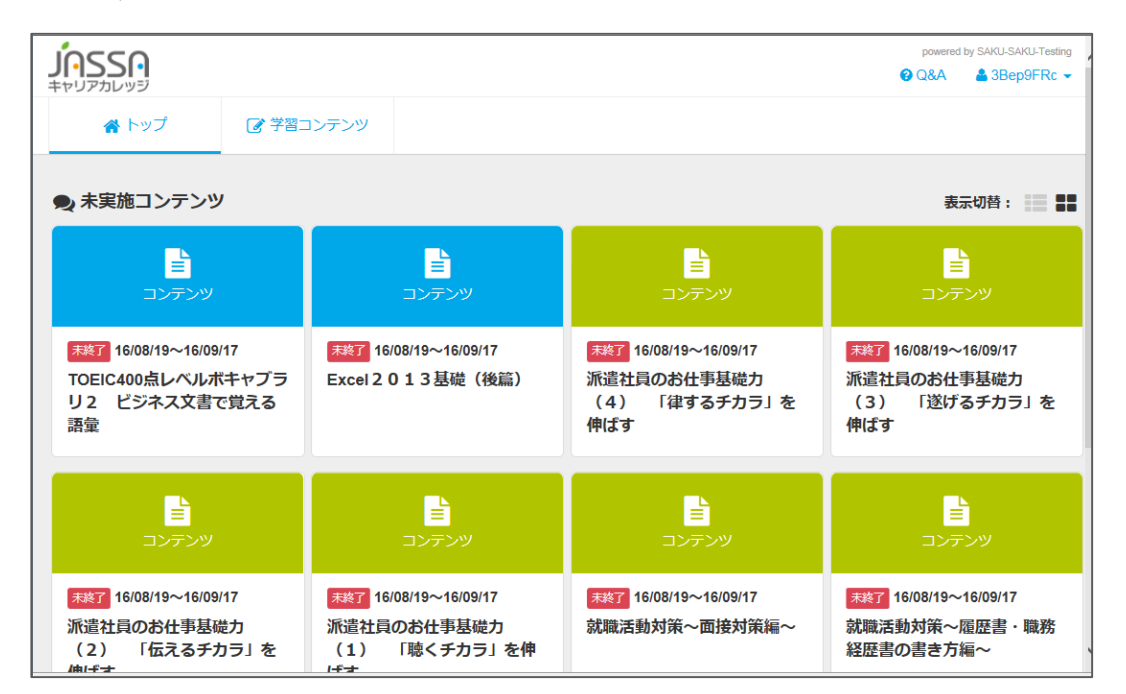

⑤ 1つのコンテンツは、複数のチャプターで構成 されています。未実施になっているチャプター から順に受講してください。

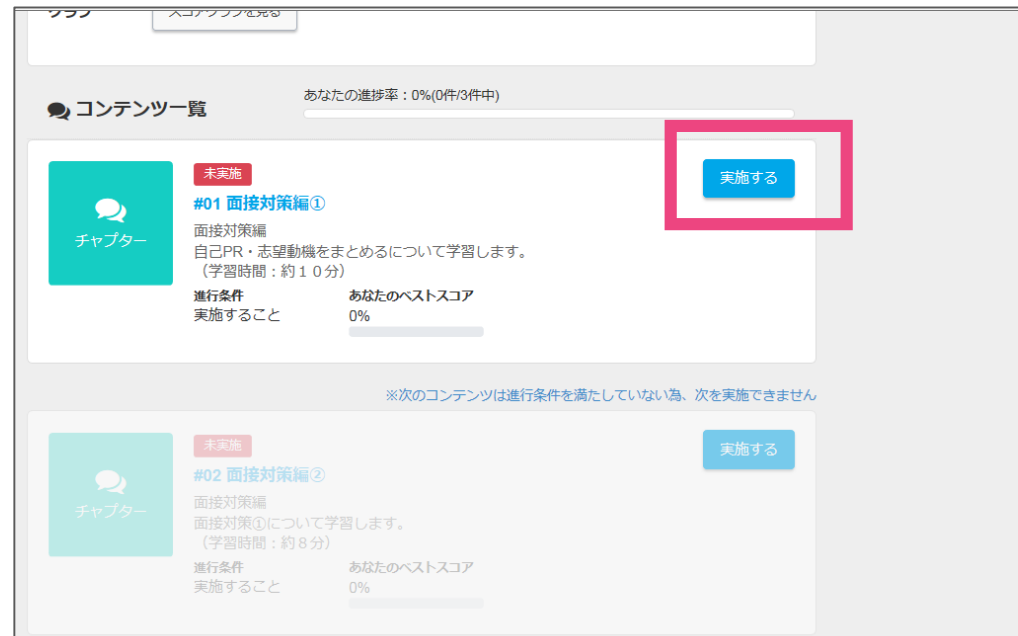

※確認テストが無いコンテンツもあります。

**キャリア形成支援制度 Eラーニング受講の方法**

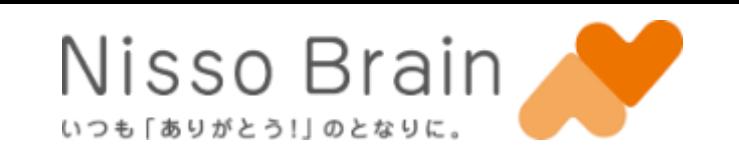